[Anleitungen und Screencasts \(in Miro\)](https://miro.com/app/board/o9J_lW-PnW4=/)

# **Erklärvideos erstellen mit MySimpleShow**

#### [MySimpleShow Anleitung](https://wiki.bbz-rd-eck.com/lib/exe/fetch.php?cache=&media=schritt-fuer-schritt_anleitung_erklaervideo_erstellen.pdf)

### **Screencast-o-matic: Screencasts erstellen**

Wir haben eine Schullizenz, mit der eigene Screencasts erstellt werden können - bitte denkt daran, dass alle Videos prinzipiell **gemeinsam gespeichert** werden (**löscht also keine Videos von anderen und erstellt Euch einen eigenen Kanal** - s. Foto):

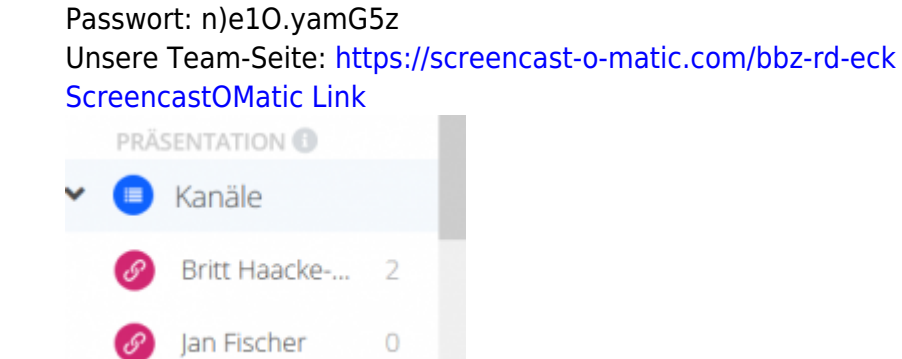

## **Office Simulation**

#### **LERNEN AM SIMULIERTEN ARBEITSPLATZ**

Die Office-Simulation LUCA ermöglicht ein individuelles und kompetenzorientiertes Lernen. Berufliche Handlungskompetenzen werden gezielt gefördert.

- Simulierte Arbeitsszenarien
- Vielfältige didaktische Möglichkeiten
- Orts- und zeitunabhängig
- Individuelle Förderung durch automatisiertes Feedback
- Automatisierte Übersichten über Lernfortschritte

```
https://luca-office.de/
```
From: <https://wiki.bbz-rd-eck.com/> - **Wiki des BBZ Rendsburg-Eckernförde**

Permanent link: **<https://wiki.bbz-rd-eck.com/doku.php?id=lernprodukte:lernprodukte>**

Last update: **2024/03/25 14:26**

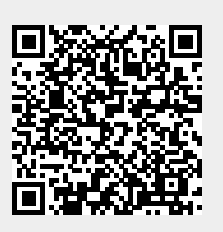